# SQLITE INTERNALS

### **HOW THE WORLD'S MOST USED DATABASE WORKS**

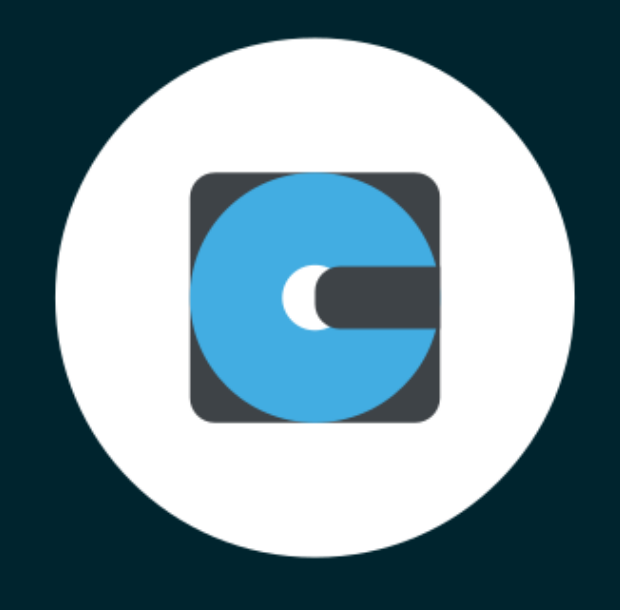

### **ABDUR-RAHMAAN JANHANGEER**

# SQLite Internals: How The World's Most Used Database Works

by Abdur-Rahmaan Janhangeer

build: 0.12.0

[Foreword](#page-2-0) [Introduction](#page-3-0) **[Contributors](#page-4-0)** The Story [Behind](#page-5-0) [Technical](#page-10-0) Context **[Overview](#page-14-0)** File & Record [Format](#page-20-0) [Rollback](#page-30-0) & WAL mode [Bytecodes](#page-41-0) [Interesting](#page-44-0) Features Knowing [Internals](#page-46-0) How SQLite Is [modified](#page-47-0) The [Future](#page-50-0) [References](#page-51-0)

# <span id="page-2-0"></span>1. Foreword on SQLite Internals

To all SQLite lovers. This book discusses SQLite internals in depth.

You can [ view [compileralchemy.com](https://www.compileralchemy.com/) ] or [ read online ] or [ [c](https://www.compileralchemy.com/assets/books/foss_sqlite_internals.pdf)[ontribute](https://github.com/compileralchemy/compileralchemy.github.io/blob/source/data/books/sqlite_internals.md) to the book ] or [ download the book ] or [ support by buying on [leanpub](https://leanpub.com/sqlite-internals) ] It is OpenSource! Feel free to contribute a section, propose rewrites, fix typos etc. If you have comments, mail them to arj.python at gmail dot com .

The book is in progress as of now!

Particular thanks to the [LibSQL](https://github.com/libsql/libsql) maintainers. Started this book as a series of presentations to DevFest and the LibSQL community. I wanted to contribute to LibSQL. A book is far better than presentation slides.

I also owe much to Dan Shearer from [LumoSQL.](https://github.com/LumoSQL/lumosql) For his time reviewing a pre-run of the presentation.

Also, i just could not find a sane free book on SQLite internals! Free books help keep human legacy around. Without books, you burn time, a lot of it.

If you want to discuss dbs all day long, i recommend joining the [Multiprocess](https://discord.gg/CjYMRrySNq) communnity #db (Phil Eaton).

Since i scrapped my notes together, this did not start as a proper book. PRs welcome.

# <span id="page-3-0"></span>2. Introduction

SQLite is a file-based database which is extremely reliable and stable. It is the world's most used database. It's used on military devices, on planes (the A350 for instance) and in space. The codebase and mechanisms it uses is extremely complex. The seemingly simple nature of it and adoption makes a good case for deep diving into in a fascinating piece of software.

It also implemented many features years ahead of popular databases like partial indexes.

It's pronounced S-Q-L-ite, like mineral. But whatever is easy to pronounce is fine [10].

# <span id="page-4-0"></span>3. Contributors

**Main content**: Abdur-Rahmaan Janhangeer, https://github.com/Abdur-RahmaanJ

Thanks

Stephan Beal, https://github.com/sgbeal Reporting and correcting the contribution link Jakub Martin, Author of OctoSQL, https://github.com/cube2222/octosql For popularising the book

General improvements

Jaime Terreu, https://github.com/Confidenceman02 Aryan Arora, https://github.com/aryanA101a

# <span id="page-5-0"></span>4. The Story Behind

SQLite was written by Dwayne Richard Hipp. It is not uncommon to see it being abbreviated to D. Richard Hipp or DRH for short. The story of how the database came around is fascinating. It sheds light on the author's mindset and SQLite general coding culture.

DRH holds a computer science doctorate in computational linguistics without taking prior programming courses. He also has a masters in electrical engineering and went to work for Bell Labs! [9]

Since his early days he was very dedicated. He dropped out of academia as the race was full of candidates. He turned to consulting. During that time, he was signed a software contract with shipyard *Bath Iron Works*. His work involved finding the solution to pipe burst failure by controlling valves on a warship: the *DDG-79 Oscar Austin*.

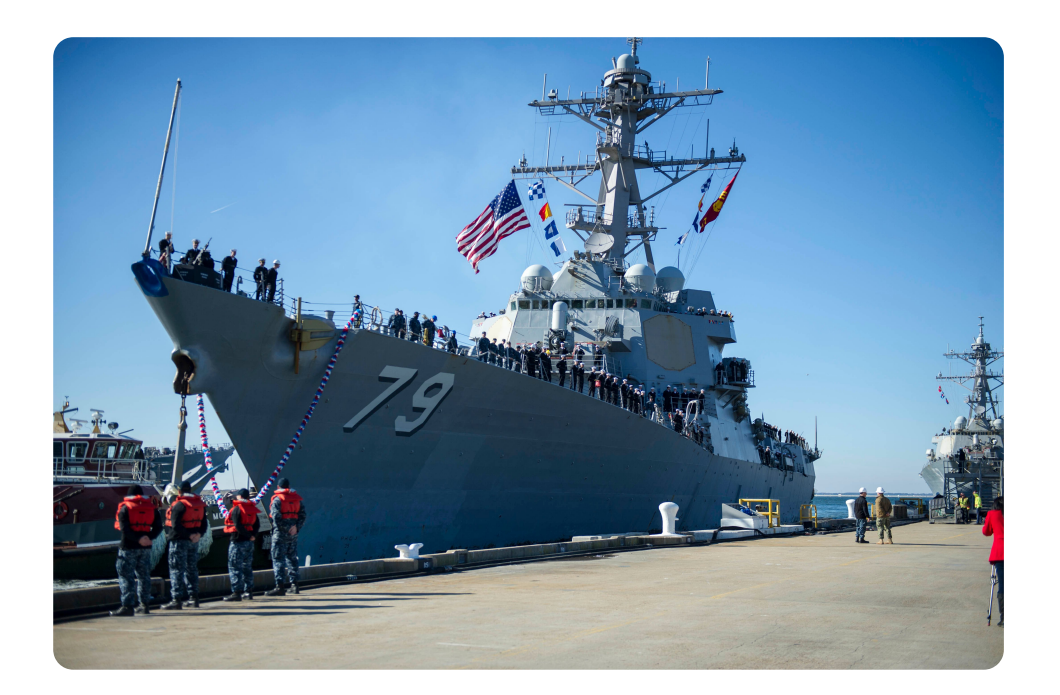

Richard had a problem. The software often did not work as the database server was down all the time. The ship was using *Informix*. So, he thought of spinning his own database.

> one of the guys I was working with says, "Richard, why don't you just write one?" "Okay, I'll give it a try.

…

all government contracts got shut down, so I was out of work for a few months, and I thought, "Well, I'll just write that database engine now."

Contrary to many popular projects, Richard thought of a bytecode-driven engine since the begining. This shows his previous exposure to compiler crafstmanship.

> so I wrote a byte code engine that would actually run a query and then I wrote a compiler that would translate SQL into that byte code and voila, SQLite was born.

## How SQLite picked up speed

SQLite was not an overnight success though people did realise it's potential since the early days. This is a list of some milestones which led to SQLite what it is today.

**2000 - The Internet:** Since the shipyard was adamant on *Informix*, SQLite was not used on the warship. Robert put the code out in the wild on the internet. One great moment was a personal initiative from a user running it on his *Palm Pilot*.

**2001 - Motorola OS:** Motorola was a phone manufacturing company. The operating system they were using had SQLite on it. They wanted some help. During the whole time, Richard has been working on the project as an OpenSource one. So, they proposed an \$80k contract to Richard for support and enhancements. It was the first time that the author realized that OpenSource can bring in money. He rounded his OSS team and shipped the project. This would be the first in a series of longlasting relationship with phone companies.

**200x - America Online:** The next serious company to reach out was America Online. They wanted the database on CDs they were mailing to customers. Richard enthusiastically accepted the offer and midway realized the solution he had in mind would not work. These types of challenges helped SQLite grow into a robust product. At one point they also requested to be able to handle binary data, the feature was incorporated in SQLite3.

**2005 - Symbian OS:** Symbian flew Richard to their office in London. Among many databases they evaluated, both OSS and closed-source, SQLite was chosen among 10 dbs [10]. Symbian was a great company but they had a problem. They wanted to ensure that the project lives on even if Richard is no longer around. They wanted to increase the bus factor by having a SQLite consortium.

**200x - SQLite Consortium:** Richard liked the idea of a consortium. He started devising a plan of his own. Luckily someone from the Mozilla foundation (Mitchell Baker) reached out to him. They did not like the way he was setting up the framework around the consortium by giving members voting rights. They proposed keeping the direction of the project in developers hand. The friend from Mozilla being a lawyer was adamant on this point and saw through the implementation of the current setup. It is the consortium which really helped SQLite keep going, stay current, relevent and vibrant.

**200x - Google & Android:** Google was a complete outsider to the phone game. Soon, they approached Richard for a daring project. Having a phone connected to the internet with a robust software lifecycle was something extraordinary. They wanted SQLite to behave perfectly on this innovation. Richard's experience with the phone industry knew that Android was going to be a huge hit.

> We were going around boasting to everybody naively that SQLite didn't have any bugs in it, or no serious bugs, but Android definitely proved us wrong. … It's amazing how many bugs will crop up when your software suddenly gets shipped on millions of devices.

**200x - Rockwell Collins:** Rockwell Collins was a multinational corporation providing avionics and information technology systems and services to government agencies and aircraft manufacturers.

They wanted the *DO-178B* aviation quality standard for SQLite. It meant 100% MCDC test coverage. This helped shaped SQLite test-backed approach to development.

SQLite tests are better than even postgres which relies on peer reviews [3]. This allows the developers to experiment and change code fearlessly.

# <span id="page-10-0"></span>5. Technical Context

SQLite is notorious for implenting a bunch of functionalities from scratch. It's a daring, amazing, bold and crazy spirit which requires confidence and professionalism. People also call it the *From First Principles* approach. With no internet at the tips of the fingers and no wikipedia to consult, the author deserves massive respect. His teachers must have been proud to have their student be the living embodiment of what computer science and software engineering should be about.

DRH does look for alternatives. He does try out libraries. But, at the end of the day he ends up coding from scratch.

**Engine:** First, he needed a database engine, he looked around, was not satisfied and went on to pull off his own implementation.

**B-tree implementation:** The same goes for the btree layer. Much like a hero from a movie, he pulled Donald Knuth's algorithm book from the shelf and coded the b-tree he needed. He also completed the book's exercise about deleting elements.

**Parser:** He doesn't understand the use of YACC, Bison and Lex when anybody can code their own parsers. He coded his own parser-generator called *Lemon*.

**Version Control System:** He was using Git, but some functionalities were scratching his itch to build his own Version Control System. So, as usual, he wrote *Fossil*. It's the VCS you would download and configure if you download the source as is from the website.

… And it's GPL, and so SQLite Version 1 was GPL, it had to be because it was linking against the GPL library. But GDBM is only key-value, I can't do range queries with it. Then I said, "I'm gonna write my own B-tree layer

Disassembling and re-building is really in his DNA. He had failed episodes of course, but it demonstrates an incredible spirit.

> Printing was not an option. I looked at ways of making my own printer. … , there was not much electrical interface to it. So that didn't work out well. [10]

To drive the point home, i think we can leave it at this one.

> And the text editor that I used to write SQLite is one that I wrote myself. [10]

### Why implement from scratch?

The from scratch spirit is much preferred as it enables the developers to have the freedom they want. They can choose what they want or how they implement things. Just wrapping over another library might be a problem waiting to happen.

We can expect the library to be fairly complex as there are several components present which require knowledge of their own.

At one point, DRH also notes that they were going to use the Berkeley DB at some point but decided against it due to vague documentation [10] and coded their own implementation. The were amused that sometimes after the licensing changed causing lots of people to forsake the DB.

> I never understood lex because it's so easy to write a bunch of C codes faster then Lex [1]

# General points before diving in

**Competing with f-open:** SQLite advertises itself as being in competition not with other databases but with saving custom data on file. If you want to save data to a file, just use and share SQLite databases.

**Relationship with Postgres:** SQLite tries hard to keep up to the SQL standard postgres adopts as the team considers the db as the best reference platform [11]. DRH was the keynote speaker at PGCon 2014 with a talk entitled "SQLite: Protégé of PostgreSQL".

**Relationship with TCL:** Sometimes, SQLite talks are given at TCL conferences. This might be tripping from a conceptual and search point of view. SQLite started as a TCL extension.

**The spirit of typing:** SQLite preferred to be called flexibly typed rather than weakly typed. By design, the author aimed not to get in the way of the programmer by allowing data of a different type to be inserted in the db. It's directly inspired by scripting languages.

**The symbiotic relationship between SQLite And Fossil:** SQLite's code is managed by Fossil, it's Version Control System. And, Fossil uses SQLite.

**No license:** Being in the public domain by waiving rights to the code is an incredible decision. Add to it no external dependencies it means that people using SQLite have the peace of mind that the SQLite authors are not going to sue them over some piece of code or worry about some 3rd party companies talking about stealing code.

**One big source file:** SQLite also provides a source file where all files are amalgamated into so that SQLite can be inserted easily into projects and compiled.

**Stats:** SQLite is about 160k lines of code as now, with some 230k if comments and blank lines are included.

# <span id="page-14-0"></span>6. Overview

A rough overview of SQLite is as follows

```
| SQLite lib | \in | SQL code |. . . . . . . . . .
       \mathfrak{n}=\mathfrak{u}. . . . . . . . . . . . . . . .
| Binary file |
```
A brief overview of the compilation step is as follows. The compiler takes the SQL code and outputs bytecodes. The Virtual Machine (VM) takes the bytecode and executes it.

```
+ - - - +| Compiler | --> | bytecode | --> | VM |
+----------+ +----------+ +-----+
```
# The compilation and execution process

A better view of the process might be

```
SOL
  \mathbf{1}V[ parser ]
  \mathbb{R}\mathbf{V}[ code generator ]
  \mathbf{L}\mathbf{V}[VM]\BoxV[ btree ]
 \mathbf{1}\mathbf{V}[ pager ]
  \mathbf{1}V[ shim ]-1V[ OS Interface ]
```
The first part of the library is called the compiler. It is executed using the sqlite3\_prepare\_v2() function and outputs prepared statements aka bytecodes.

```
[ parser ]
                      \Delta\frac{1}{\sqrt{2}}\ compiler<br>/
[ code generator ] /
 \mathbb{R}^nV[VM]\BoxV[ btree ]
 \mathbf{1}V[ pager ]
 \sim 1\mathbf{V}[ shim ]\sim 10\mathbf{v}[ OS Interface ]
```
The second part of the library runs the program. It is executed using the sqlite3\_step() function.

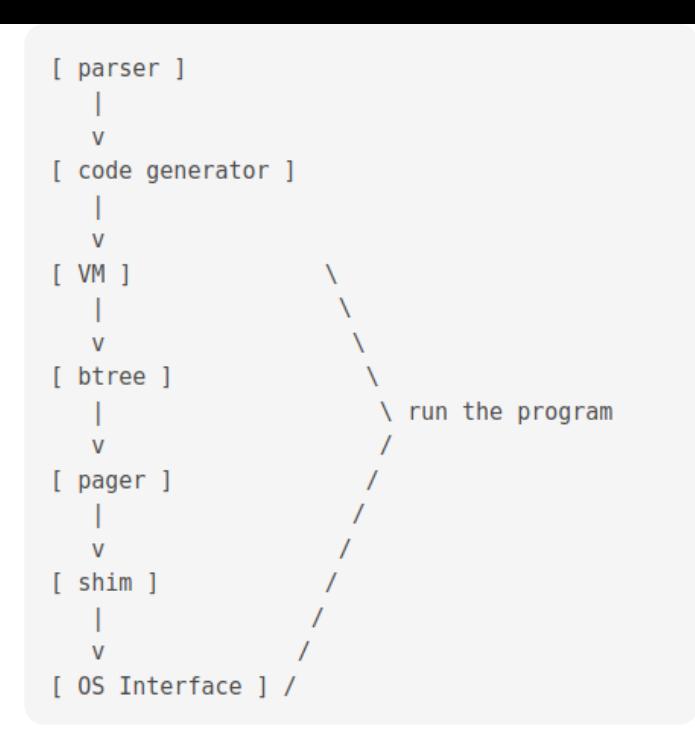

The btree layer and onward is called the storage engine.

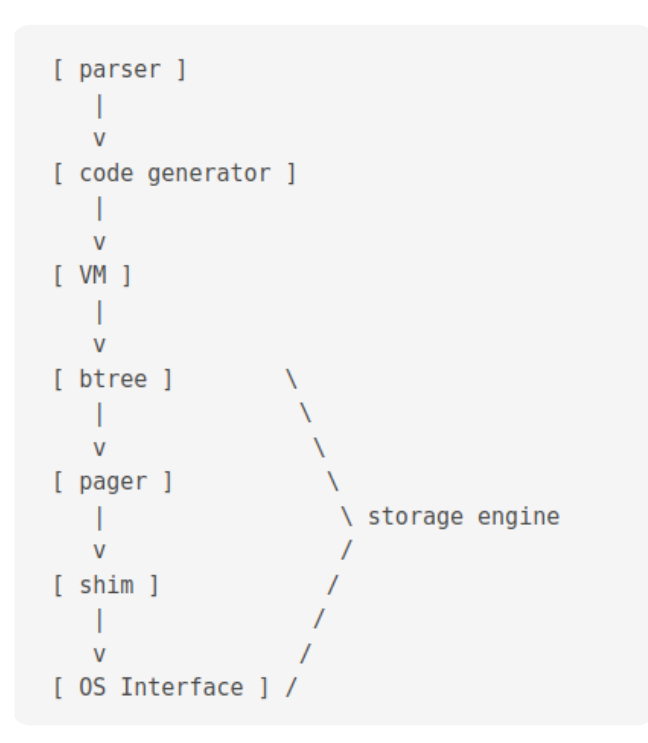

### Steps explanation

 **Tokeniser - Parser:** The parser is a push-down automaton parser. It is reentrant and threadsafe. It is generated by lemon. Relevent files

include parse.y , tool/lemon.c . Outputs AST ( sqliteInt.h ).

 **Code generator:** It does semantic analysis. It does AST transformation using select.c . It determines join order using where\*.c , whereInt.h . It does query planning using select.c . It outputs bytecodes using build.c , delete.c , expr.c , insert.c , update.c . It is the section with the most lines of code.

 **Virtual Machine:** It is the section with the 2nd most number of lines of code. Relevant files includes vdbe.c , vdbe.h , vdbeLnt.h , vdbe\*.c , func.c , date.c . It executes bytecode instructions from the previous step.

```
[ parser ]
   \Box\mathbf{V}[ code generator ]
   \Box\mathbf{v}[VM]| Interface defined by btree.h
   \mathbf{v}[ btree ]
   \Box\overline{M}[ pager ]
  \mathbb{R}V[ shim ]
   \mathbb{R}\mathbf{v}[ OS Interface ]
```
 **B-tree:** SQLite uses both B+ and B- trees. B+ tree is used for storing tables and B- is used for indexes. There can be multiple btrees per database file. It is read using a cursor. Concurrent reads and writes on same table is done using different cursors.

- **Pager:** Also called page cache. Prevents from data corruption in case of power loss. It uses two mutually exclusive modes to achieve this. The Roll back mode or the Write Ahead Log (WAL) mode. It also enforces concurrency control. It is responsible for dealing with inmemory cache. Relevent files include pager.c , pager.h, pcache1.c, pcache.c, pcache.h , wal.c , wal.h .
- **Shim:** The Shim layer is responsible for compression, logging and encryption. It is used to emulate an OS layer. It is used for tests to simulate hardware failures. Relevant files include test multiplex.c, test vfstrace.c
- **OS Interface:** It is used for os-specific interfacing. It can be changed at runtime. It is responsible for I/O ( test\_onefile.c ). Relevant files include os.c, os unix.c, os win.c , os\*.h . The Virtual File System (VFS) is another name this layer.

### Important concepts

Those are some concepts which occur frequently and it pays to know about them in advance.

#### **Bytes**

A byte consists of 8 bits.

#### **B-tree**

A B-tree is a data structure providing logarithmmic operation time. SQLite keeps the depth as low as possible. It plays on the breadth of the 2nd and 3rd layers. It provides storage in this usecase for key/data storage with unique and ordered keys.

#### **Big and small endian**

#### TODO

#### **Var int**

#### TODO

A variable-length integer or "varint" is a static Huffman encoding of 64-bit twos-complement integers that uses less space for small positive values. A varint is between 1 and 9 bytes in length. The varint consists of either zero or more bytes which have the high-order bit set followed by a single byte with the high-order bit clear, or nine bytes, whichever is shorter. The lower seven bits of each of the first eight bytes and all 8 bits of the ninth byte are used to reconstruct the 64-bit twoscomplement integer. Varints are big-endian: bits taken from the earlier byte of the varint are more significant than bits taken from the later bytes.

# <span id="page-20-0"></span>7. File & Record Format

A SQLite file is a series of bytes.

```
[b1 b2 b3 b4 b5 ...]
```
It is divided into equally-sized chunks called pages. There can be one or more pages.

| page 1 | page 2 | page 3 | page 4 | page 5 |

The first page is the most important. It declares vital information about the file. The first page looks like this. The first 16 bytes contains the string SQLite format 3 . In hex it is like this 53 51 4c 69 74 65 20 66 6f 72 6d 61 74 20 33 00 , including the null terminator at the end \000 .

The next two bytes states the file size. Before 3.7.0.1 it had to be a power of two between 512 and 32768. As from 3.7.1 it can be of size 65536. Since such a large number cannot fit in 2 bytes, the value is set to  $0 \times 00$   $0 \times 01$ . This represents big-endian 1 and is used to specify a size of 65536.

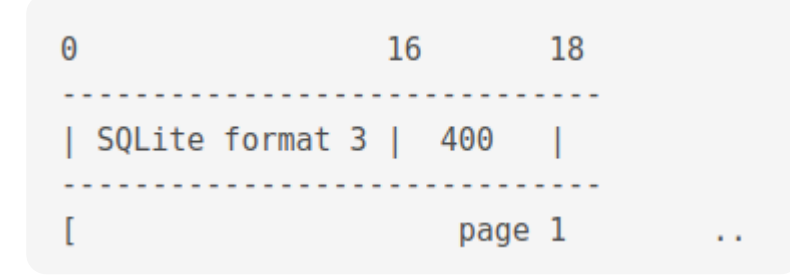

#### **The first page**

Here is a complete table about what the first page contains.

#### **start offset description**

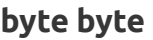

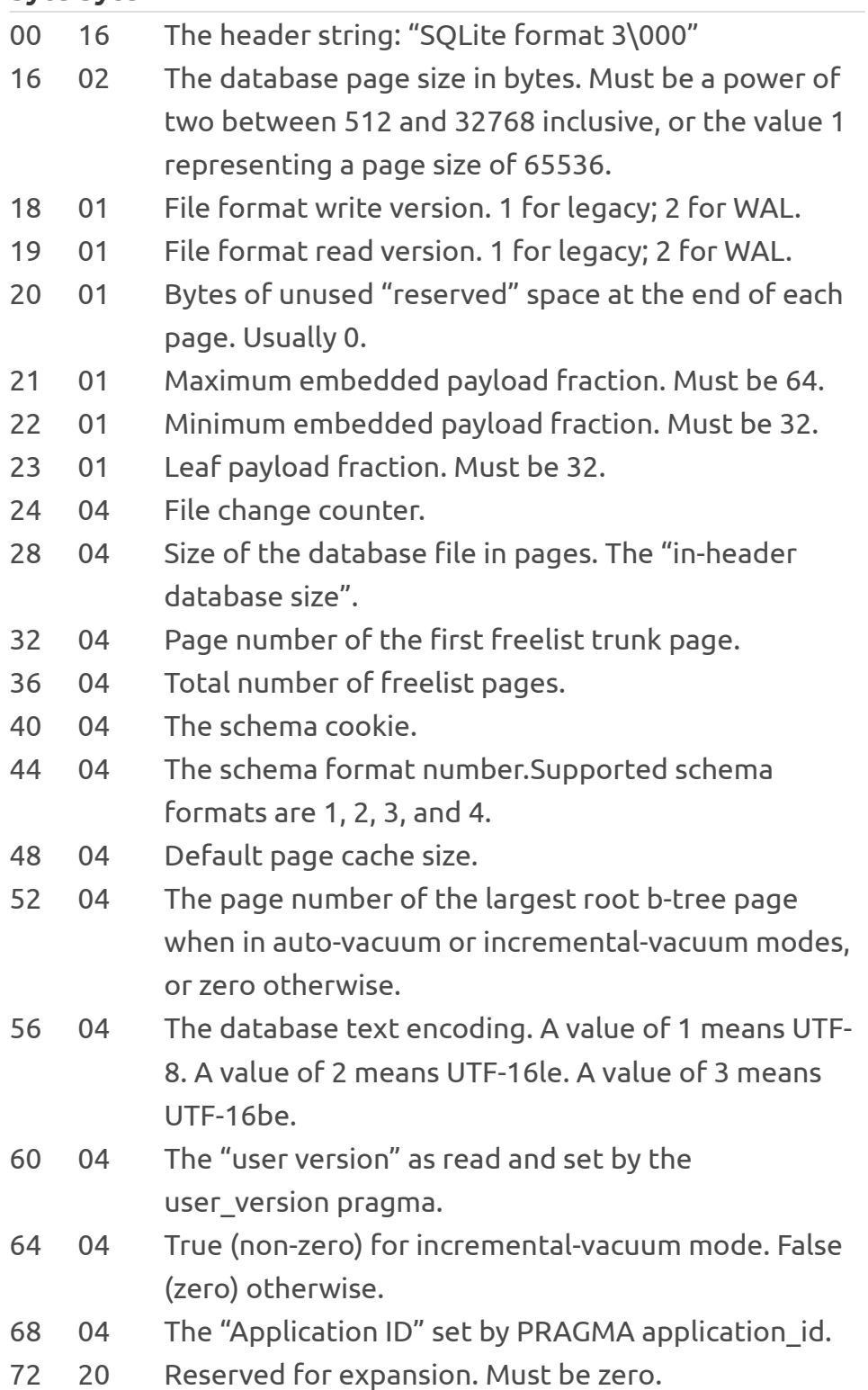

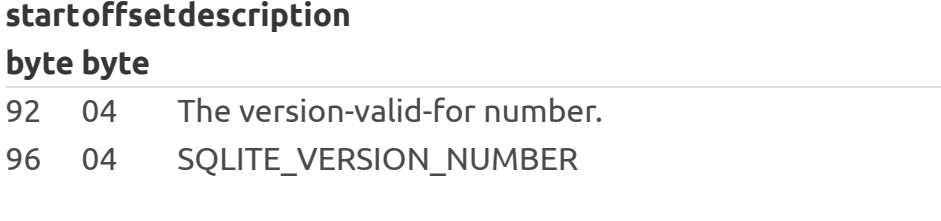

The first page contains 100 bytes less storage space.

```
[ db header | free space ]
    \mathbf{L}--- Can be any type of page
   100 bytes
```
The free space can be of any type of page, but, it will contain less information than a typical page handles. This needs some adjustments in some cases in the way information is stored for that type of page.

## Types of pages

In this section we pass over the different types of pages used by SQLite. Any page will be one of these types:

- $\bullet$  The lock-byte page
- A freelist page
- A b-tree page
- **A** payload overflow page
- **A** pointer map page

### The Lock-Byte Page

This page is retained only to preserve backward compatibility. It was conceived for Microsoft 95. When it is present, it occurs at bytes offset 1073741824 and 1073742335. If the file doesn't have that many bytes, the page does not exist. If it does have the necessary bytes, there is only one such page. It's dealt with by the VFS layer rather than SQLite core.

### Freelist pages

```
has
            many
A freelist -------- freelist trunk page [ n1, n2, n3 ]
  page
                           Contract Contract Contract Contract
                A freelist leaf page ---- | |
                 A freelist leaf page -------- leaf page
```
Unused pages are stored on the freelist. It is a linked list of trunk pages with each page containing page numbers for zero or more freelist leaf pages, which contain nothing. These pages can be reused. When using the VACCUM command, the freelist is purged and a new database file is written. When autovaccum is enabled, freelist is not used a new compacted db is written on each commit.

### B-Tree pages

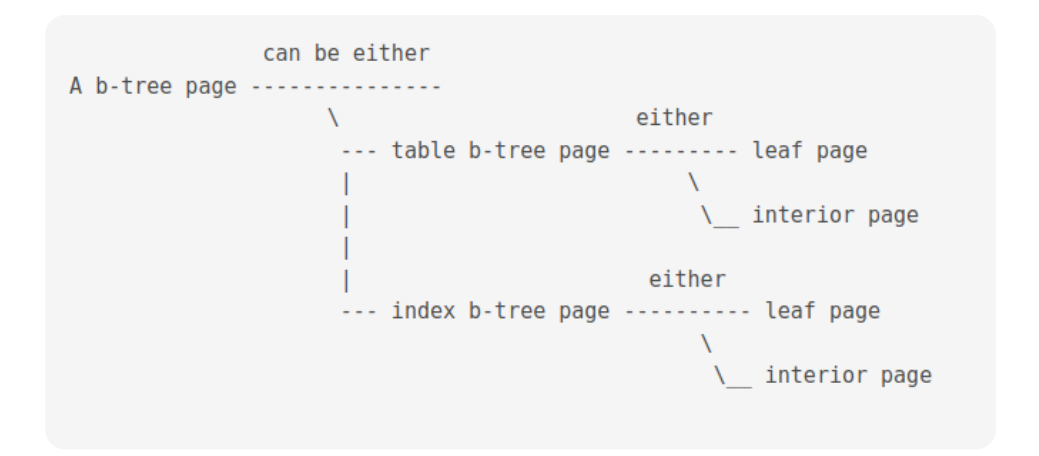

B-tree pages can be either a table page or an index page. A page is always either a leaf pae of an interior page.

A btree looks like this

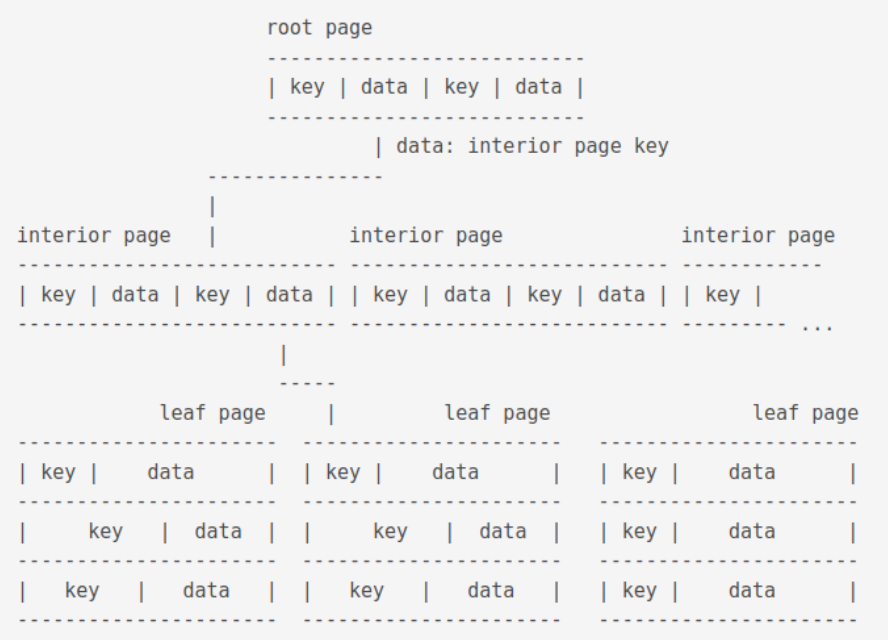

The data of a root page is the key of an interior page. The data of an interior page is the key of a leaf page. Database records are stored in the data section of a leaf page.

A key in a leaf table is a 64-bit signed integer. The key of a table B-tree is by default the rowid column of the table. If the table has integer primary keys, the primary key column is used instead. If the table has been defined WITHOUT ROWID , it is stored in an index B-tree. The key for such a table is composed of the columns of the primary key followed by all remaining columns. There is one index B-tree for each index of the database unless the index is already represented by a table B-tree, like the integer primary key tables mentionned above.

An interior page contains k number of keys, at least 2, upto how many fits on page. This is unless page 1 is an interior b-tree page in which case it can handle one key only. It also contains k+1 number of pointers to child b-tree pages A pointer is a 32-bit unsigned integer page number of the child page.

Conceptually speaking, in an interior b-tree page, the pointers and keys logically alternate with a

pointer on both ends, keys in ascending order from left to right.

```
[ pointer - key - pointer - key - pointer - ... - pointer ]
              \sim 1.
   and the state of the state
                                ا<br>--- stored separately
    --- cell ----
```
A leaf page can be a root page. Root pages are identified by their root page number

There is one table b-tree in each db file for each rowid table.

A rowid table is a table which has a unique key to access data in the b-tree strorage engine.

### About overflowing

If the data section in a leaf page becomes bigger than the space available in a page, it is linked to another page. If it's size exceeds the other page, it is added to yet other another page.

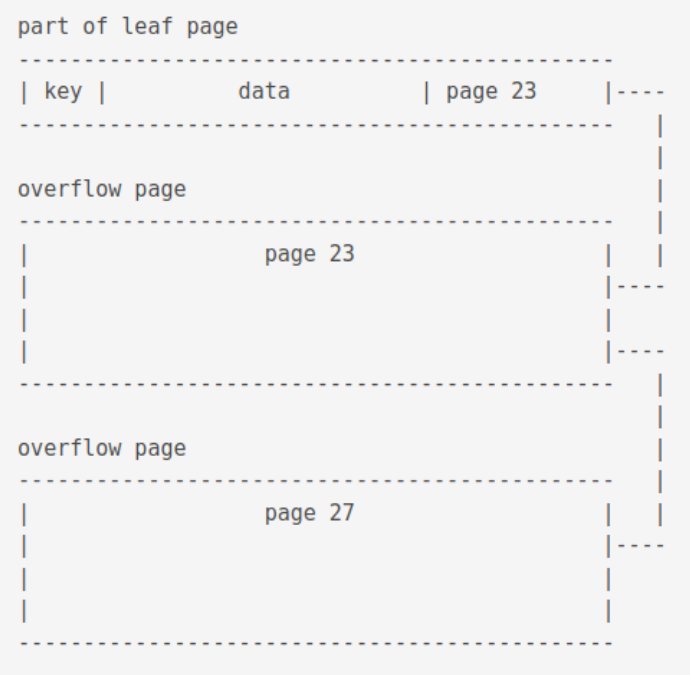

Large keys on index b-trees are split up into overflow pages so that no single key uses more than one fourth of the available storage space on the page and hence every internal page is able to store at least 4 keys

The integer keys of table b-trees are never large enough to require overflow, so key overflow only occurs on index b-trees.

### Record format

The data part of a leaf page is stored in binary format and consists of 3 parts:

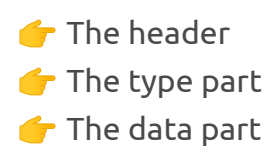

```
[key] [ data ]-1
           \mathbf{V}[ header size | type1 | type2 | data1 | data2 ]
```
A row such as this

id 0 price 3 name shoe

#### Would be encoded as

[ 04 | 01 | 01 | 21 ] [ 00 | 03 | shoe ]

Here's the table SQLite consults for encoding and decoding

#### **Serial Content Value meaning**

#### **Type Size**

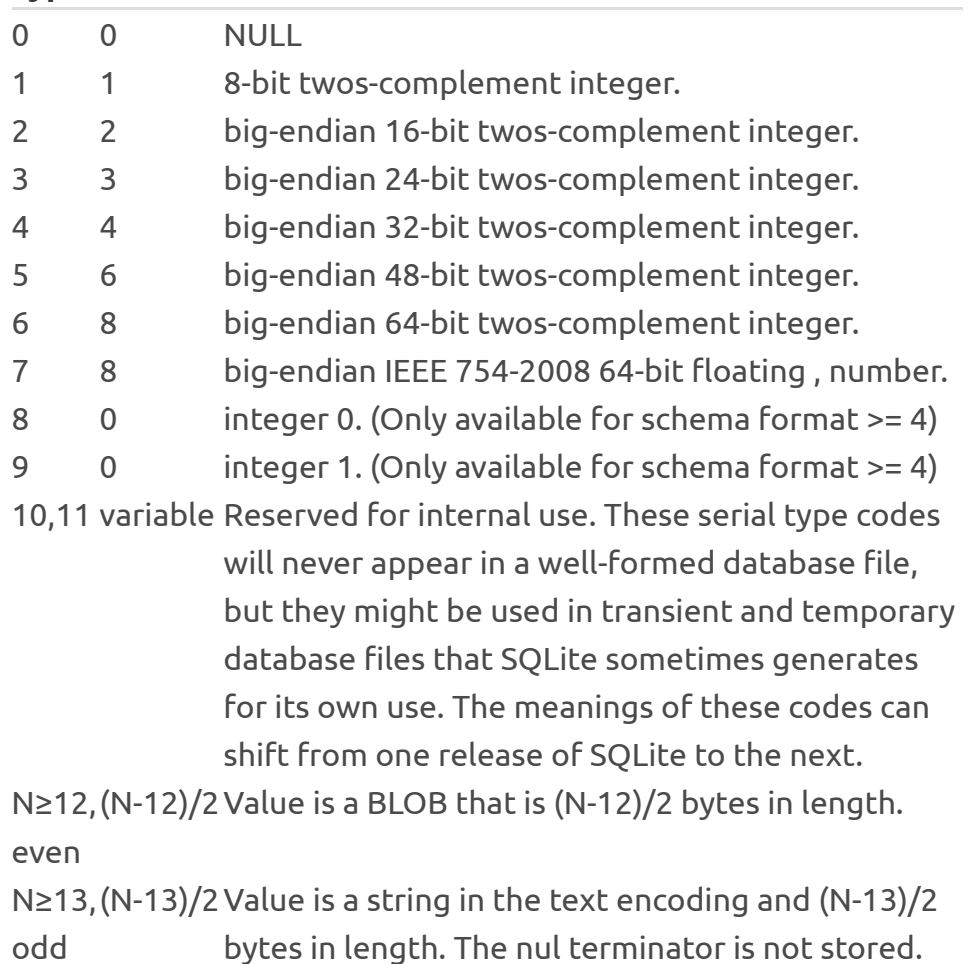

So, here's what the record means

```
[ 04 ] header size, including the size
itself
[ 01 ] type 8-bit twos-complement integer.
[ 01 ] type 8-bit twos-complement integer.
[21] As 21 \ge 13 and is odd,
       (N-13)/2 == length of string shoe in
encoding defined in db 
                   here we are assuming utf8
       (N-13)/2 = 4N == 4 * 2 + 13N == 21[ 00 ] value of id field
[ 03 ] value of price field
[ shoe ] value of name field
```
### Btree page format

This is what a b-tree page looks like.

```
| 100 byte header | (if page 1)
| 8 or 12 byte | b-tree page header
 .....................  08: leaf page
| cell pointer array | 12: interior page
 | free space |
 | cell content area |
  . . . . . . . . . . . . . . . . . . . .
| reserved region |
  . . . . . . . . . . . . . . . . . . . .
```
The reserved region is found in all pages except the locking page. It can be used by extensions to write per-page information. It's size is defined in the database header at an offset of bytes 20.

Here is the format of the b-tree page header.

#### **OffsetSizeDescription**

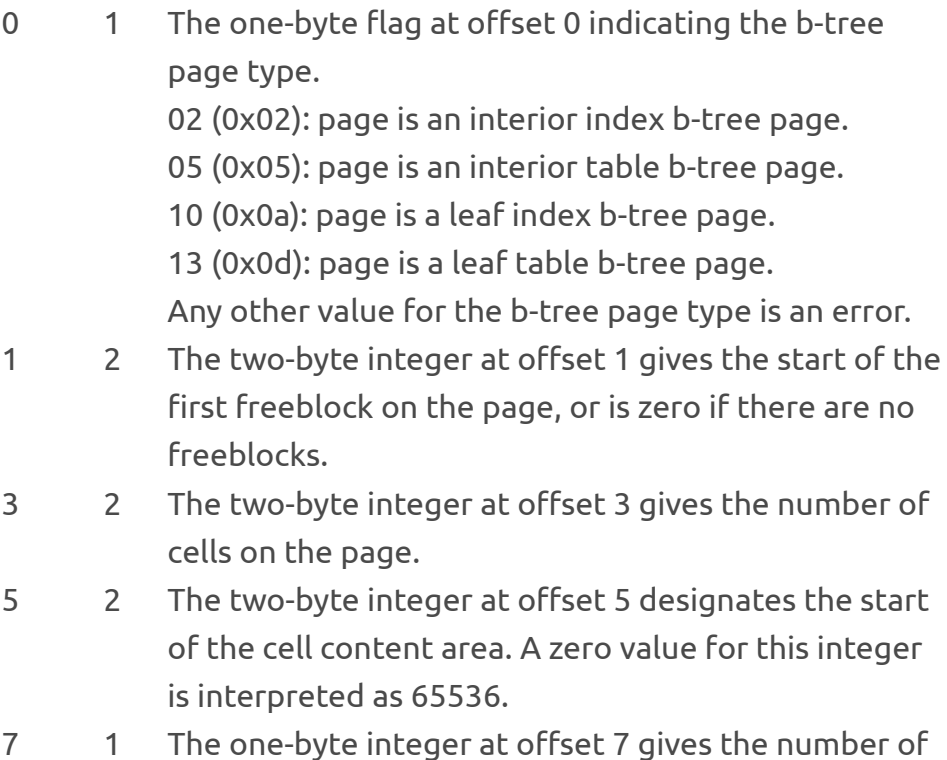

fragmented free bytes within the cell content area. 8 4 The four-byte page number at offset 8 is the rightmost pointer. This value appears in the header of

interior b-tree pages only and is omitted from all other pages.

TOADD: Freeblock

# <span id="page-30-0"></span>8. Rollback & WAL mode

In case of power cuts, SQLite ensures that data is not lost. The pager layer responsible for executing these two modes. The Write Ahead Log (WAL) mode is better than the Rollback for for two reasons:

**It is faster**  $\bigcup$  It allows reads and writes at the same time The Rollback mode is the default primarily due to these reasons

- $\bullet$  Some computers are still around which have weird memory mappings
- $\bullet$  Several computers accessing the file might cause issues
- G Backward compatibility is not guaranteed. Waiting until WAL is even more stable.
- **G** Hash lookup for page in WAL mode is in shared memory

## The Rollback mode

When reading occurs, the process acquires a shared lock.

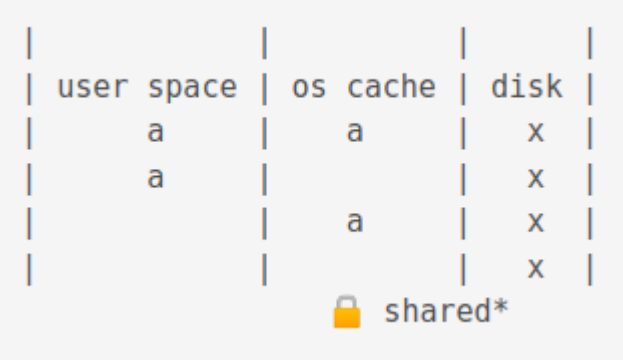

A shared lock prevents processes from changing data.

When **writing**, a reserved lock is acquired. A journal is also created. Journals in the this mode have the .database-journal extension.

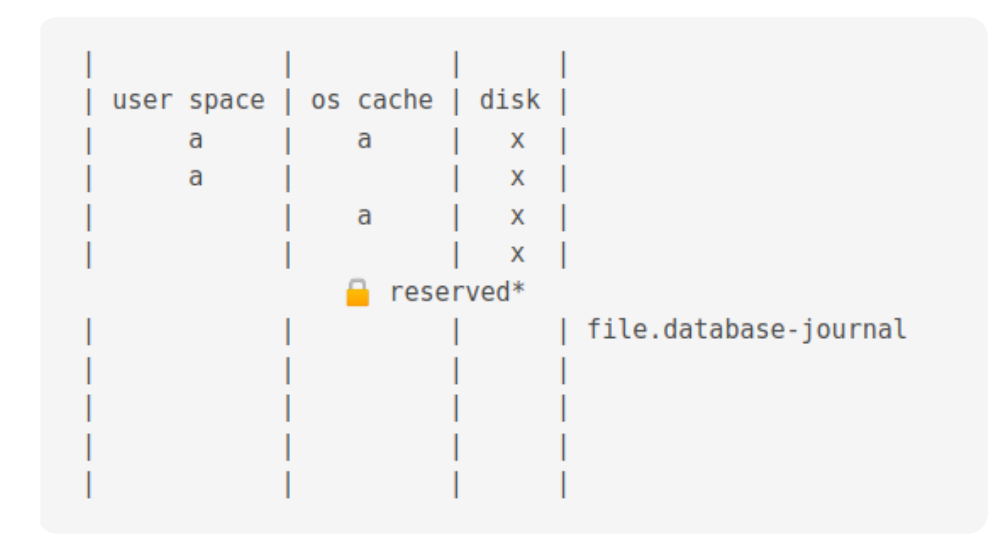

Then the data is copied to the journal cache

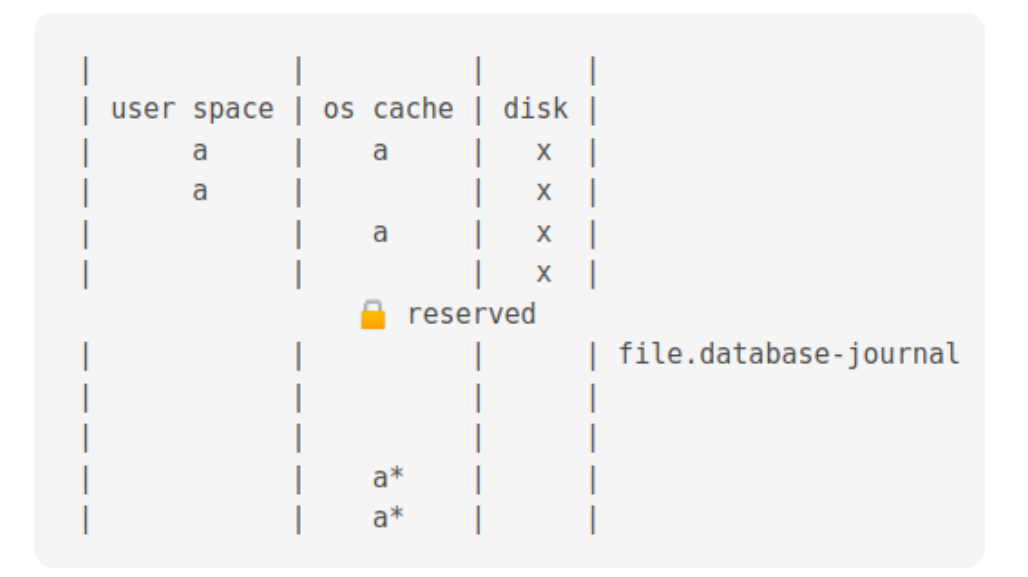

Then the data is changed

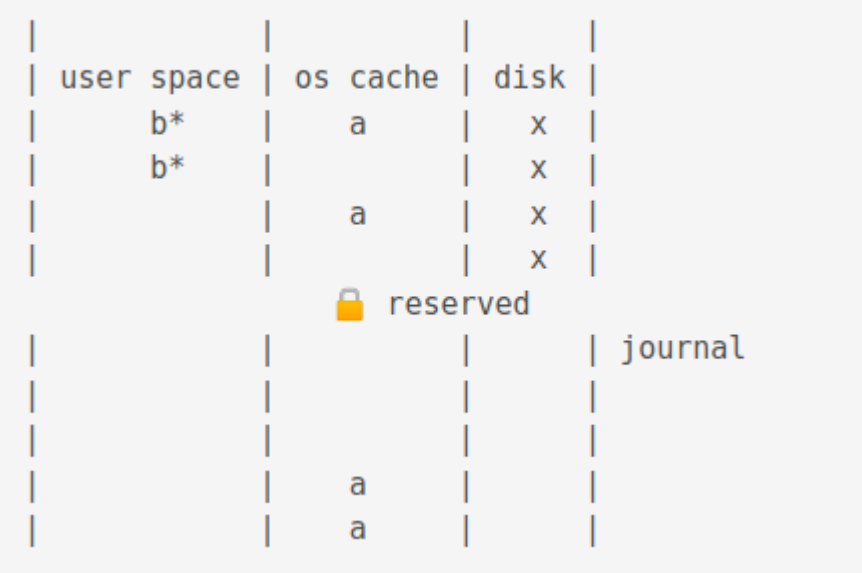

Then the data in the journal cache is flushed to the journal on disk.

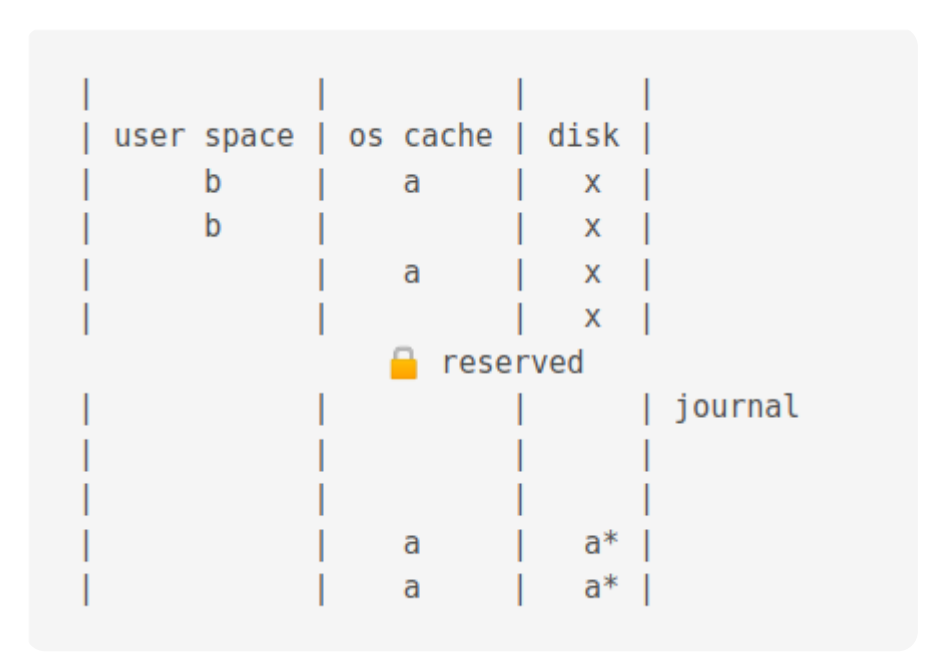

This takes some times and can be turned off but, won't guarantee that data is safe during power failure.

The an exlclusive lock is acquired. This stops writing completely!

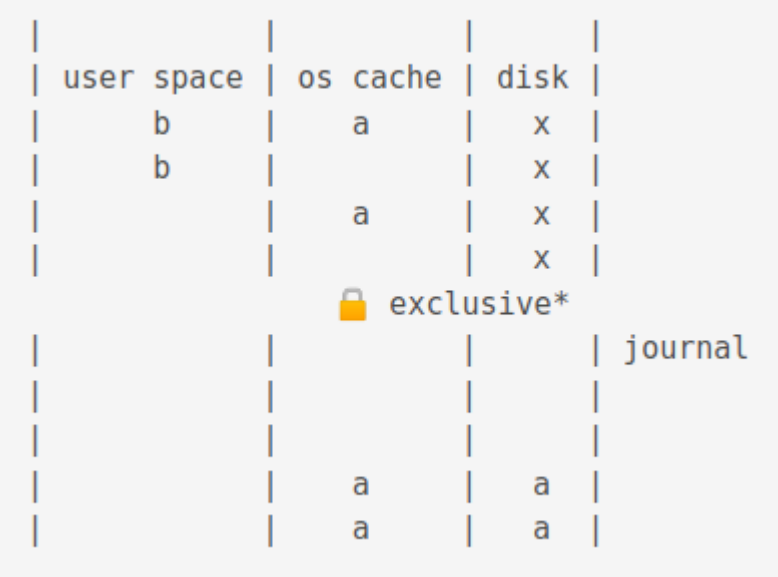

The new values are flushed to the os cache.

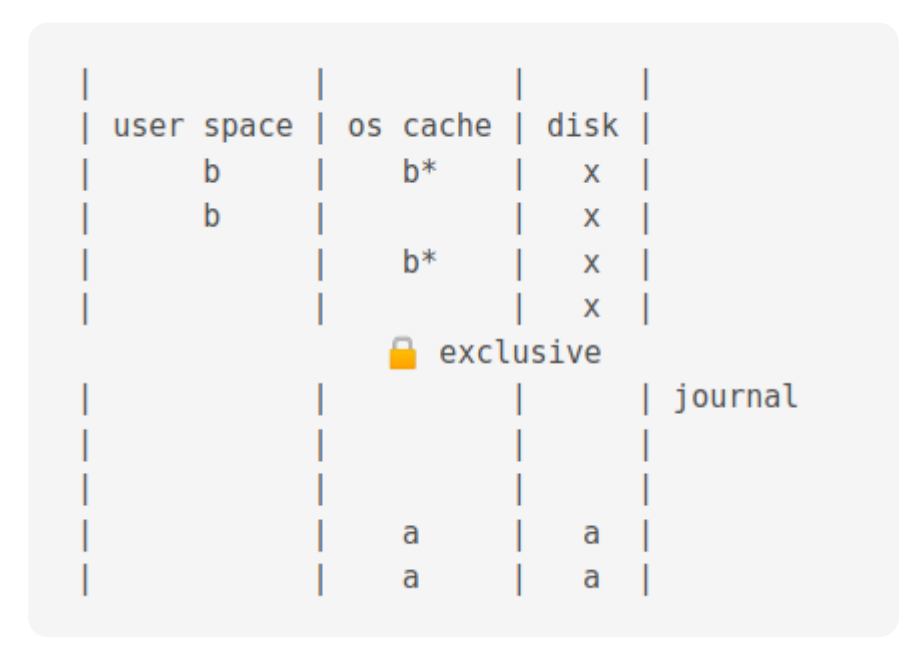

Then it is flushed to disk

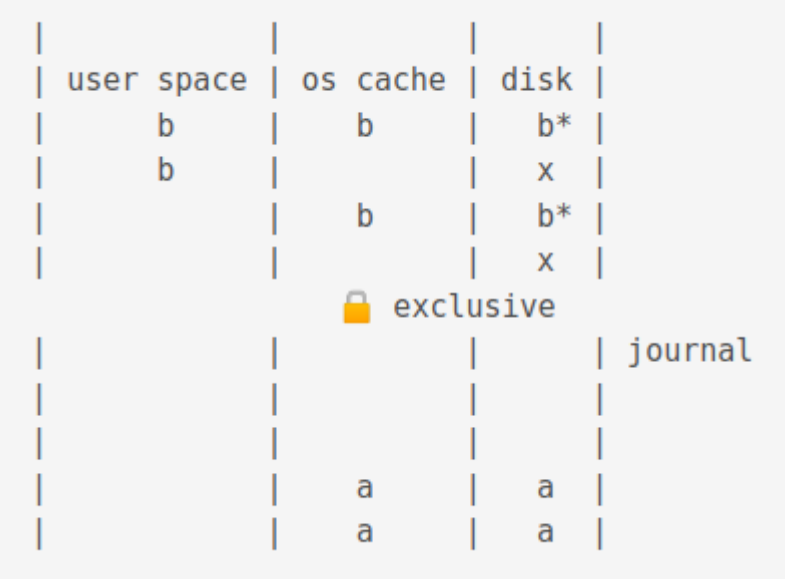

When a commit occurs, it deletes the journal.

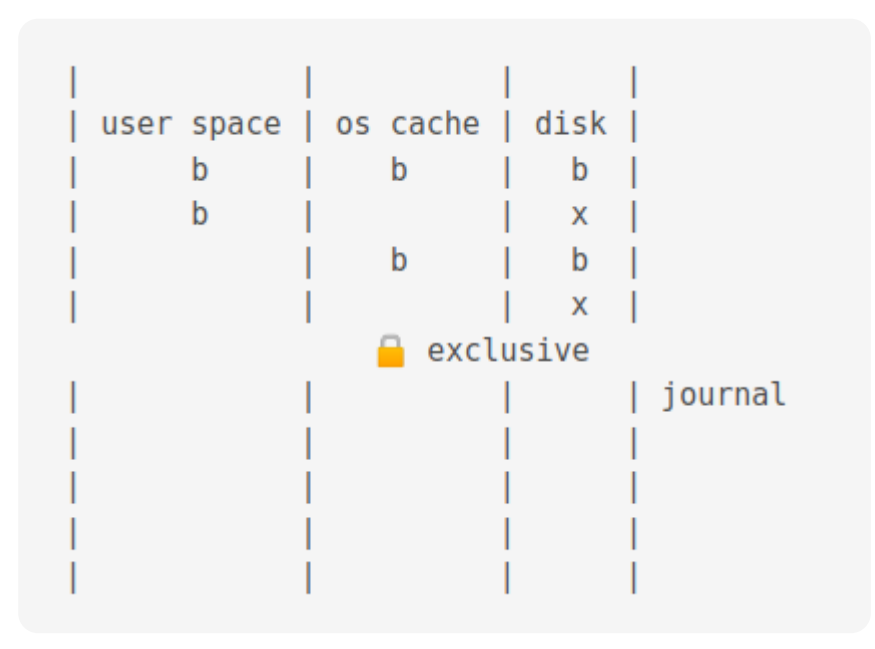

### If power loss before commit

Now, if there is a power loss before commit, the situation would be as follows.

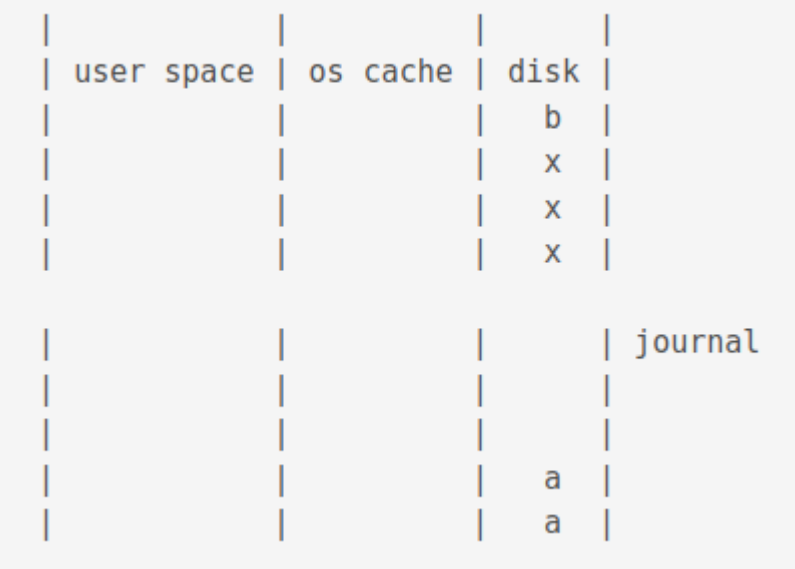

When power is restored, a shared lock is acquired.

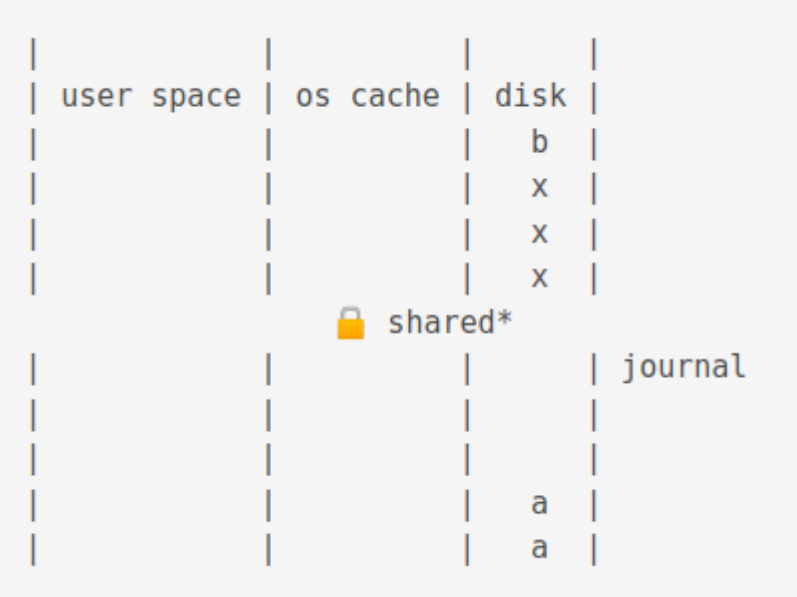

Then an exclusive lock is acquired.

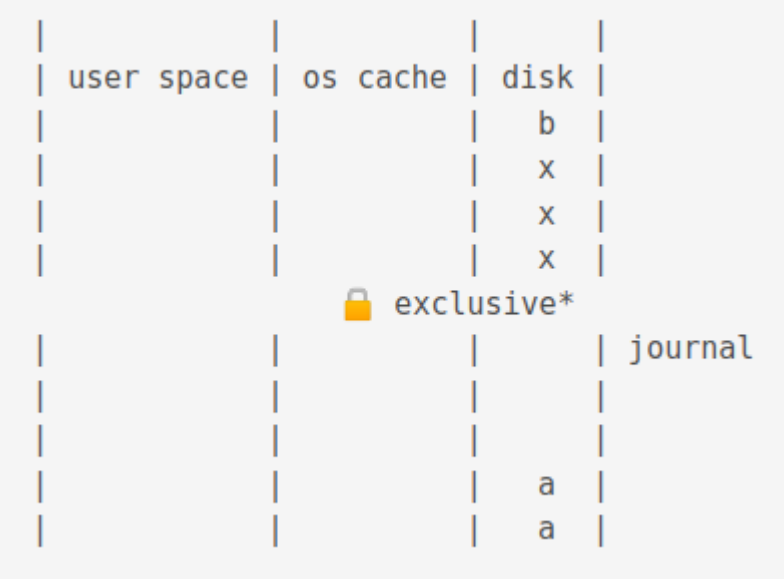

Then data is copied from the journal disk to the journal cache.

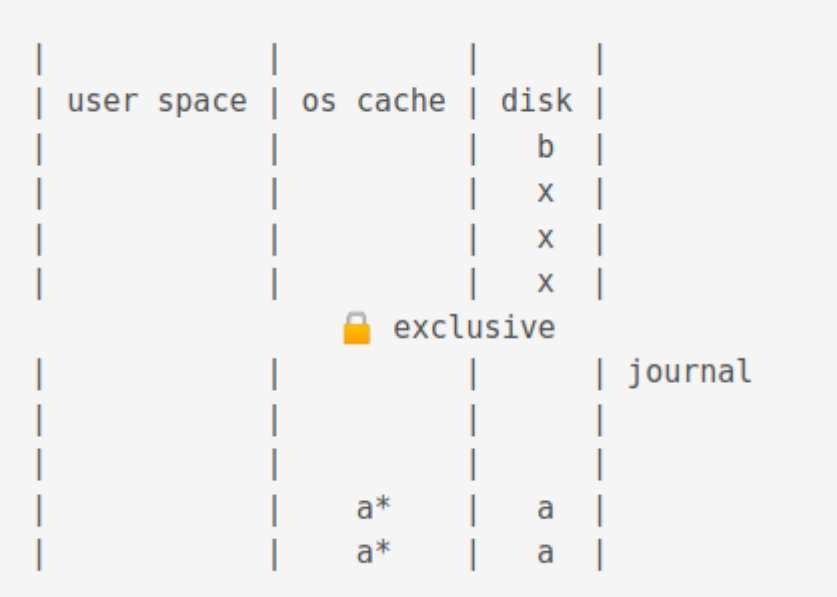

Then it is copied from the journal cache to the OS cache.

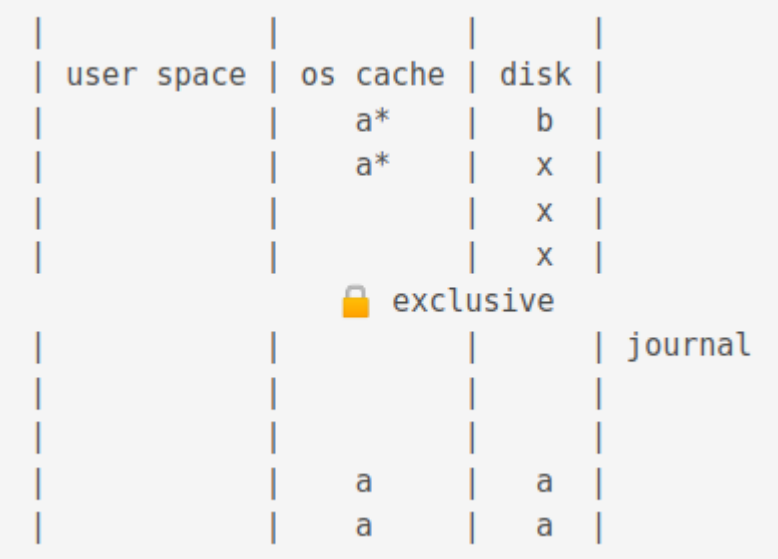

Then it is flushed to disk

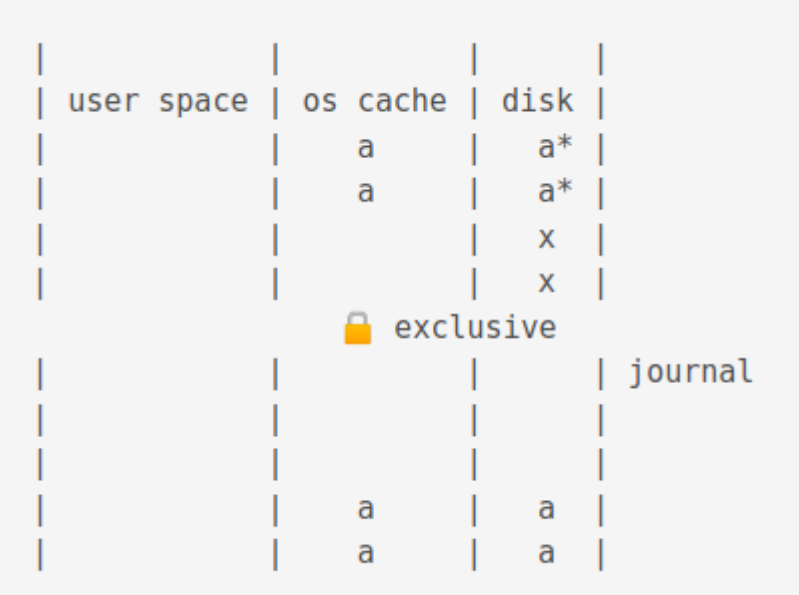

# The Write Ahead Log (WAL) mode

Just as in Rollback mode, first a shared lock is acquired. WAL journals have a .database-wal extension.

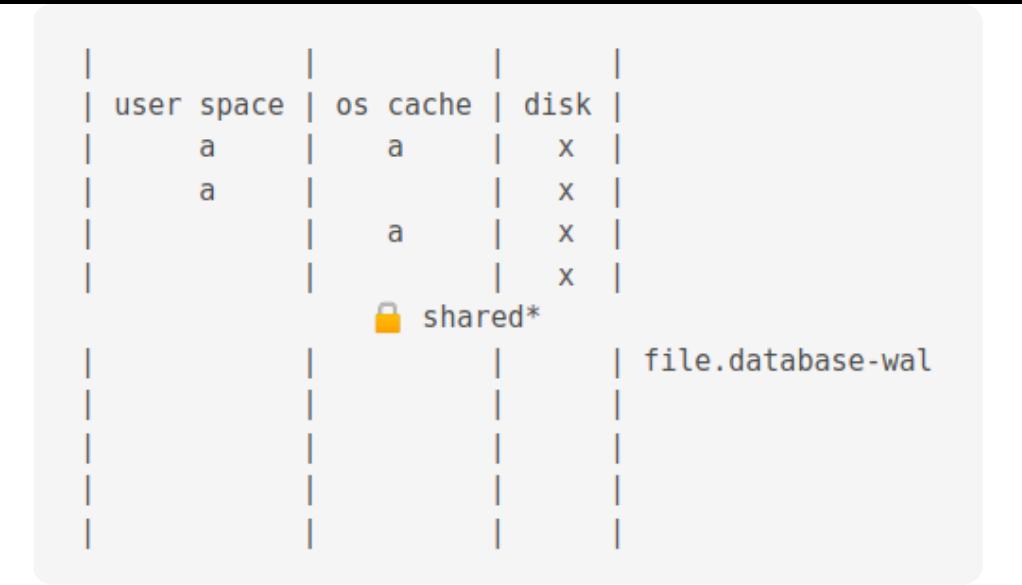

Then, the value is changed

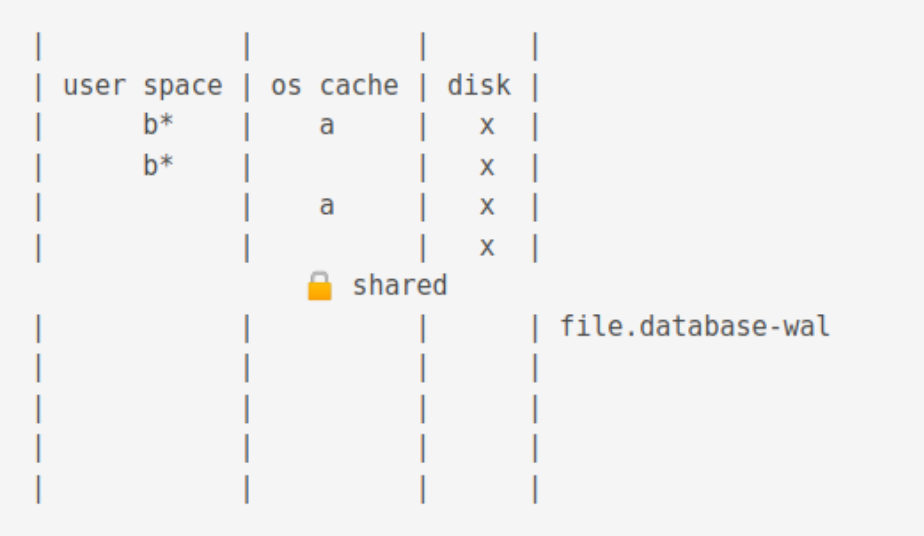

Now, if another process is accessing the db, the old value is flushed to the journal cache.

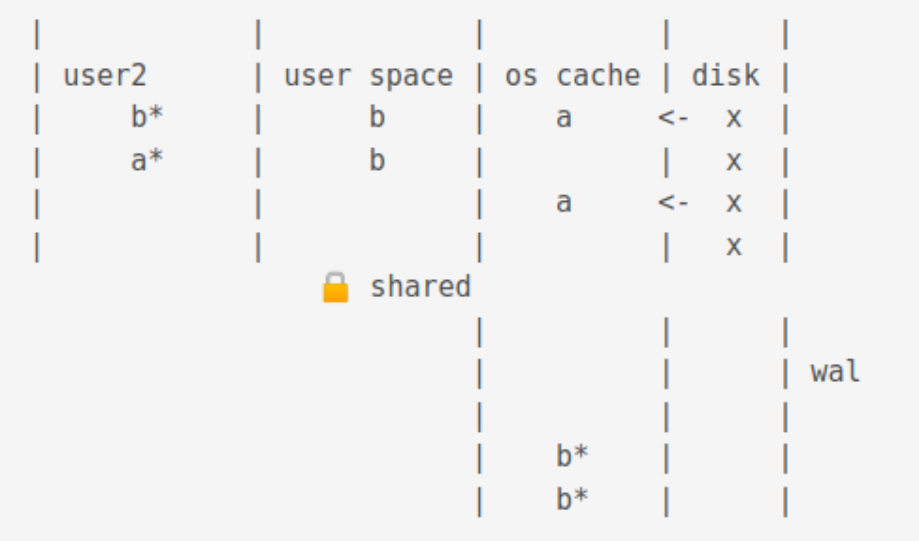

The new process gets a snapshot of the data. For illustration purposes below, b from wal cache, a from os cache.

![](_page_39_Figure_2.jpeg)

Different reads and writes with snapshot isolation can occur.

![](_page_40_Picture_24.jpeg)

A checkpoint operation truncates the journal cache and disk content.

![](_page_40_Picture_25.jpeg)

# <span id="page-41-0"></span>9. Bytecodes

The entire Virtual Machine is contained in vdbe.c . On compiling the project, vdbe.c produces two files: opcodes.h which assigns a numerical value to opcodes and opcodes.c which designates a symbolic name for an opcode.

opcodes.h

```
/* Automatically generated. Do not edit */
/* See the tool/mkopcodeh.tcl script for
details */
#define OP_Savepoint 0
#define OP_AutoCommit 1
#define OP_Transaction 2
#define OP_Checkpoint 3
#define OP_JournalMode 4
#define OP_Vacuum 5
#define OP VFilter 6 /* jump,
synopsis: iplan=r[P3] zplan='P4' */
...
```
opcodes.c

```
/* Automatically generated. Do not edit */
/* See the tool/mkopcodec.tcl script for
details. */
#if !defined(SQLITE OMIT EXPLAIN) \
 || defined(VDBE_PROFILE) \
  || defined(SQLITE_DEBUG)
#if defined(SQLITE ENABLE EXPLAIN COMMENTS)
|| defined(SQLITE_DEBUG)
# define OpHelp(X) "\0" X
#else
# define OpHelp(X)
#endif
const char *sqlite3OpcodeName(int i){
 static const char *const azName[] = {
     \frac{1}{2} \frac{1}{2} \frac{1}{2} \frac{1}{2} \frac{1}{2} \frac{1}{2} \frac{1}{2} \frac{1}{2} \frac{1}{2} \frac{1}{2} \frac{1}{2} \frac{1}{2} \frac{1}{2} \frac{1}{2} \frac{1}{2} \frac{1}{2} \frac{1}{2} \frac{1}{2} \frac{1}{2} \frac{1}{2} \frac{1}{2} \frac{1}{2} \frac{1 \times 1 \times 1}{1 \times 1} "AutoCommit" OpHelp(""),
     \frac{1}{2} /* 2 */ "Transaction" 0pHelp(""),
     /* 3 */ "Checkpoint" OpHelp(""),
     \frac{1}{2} 4 */ "JournalMode" 0pHelp(""),
     \frac{1}{2} 5 */ "Vacuum" 0pHelp(""),
     /* 6 */ "VFilter"
OpHelp("iplan=r[P3] zplan='P4'"),
      ...
  }
```
bytecodes are composed of two parts, the opname, short for operation name and the opargs, short for operation arguments.

opname oparg oparg oparg oparg oparg

Using the EXPLAIN keyword, we can view an output based on bytecodes.

![](_page_43_Picture_96.jpeg)

Each byteocode program has many registers. Registers store a variety of items like null values, 64 bit integers or frame objects.

The bytecode engine has no stack on which to store the return address of a subroutine. Return addresses must be stored in registers.

# <span id="page-44-0"></span>10. Interesting Features

## Virtual Tables

Virtual tables are like any tables but, one cannot create indexes on them, alter and add columns or create triggers. Virtual tables involve no reading and writing to the db file.

**shadow tables**: Sometimes, some virtual table implmentations store virtual table informations in real tables called shawdow tables. Shadow tables can be read and modified unless the SQLITE\_DBCONFIG\_DEFENSIVE flag is set.

## Common Table Expressions

Oracle needed recursive queries and they added common table expressions.

## Save points

## Partial indexes

Developed for Expensify.

### **Misc**

CREATE INDEX Idx1 ON fruitsforsale(fruit);

CREATE INDEX creates a new table sorted in the case by fruit.

SORT works on results

# <span id="page-46-0"></span>11. Knowing The Internals

## WebSQL

- **WebStorage on the web**
- $\bullet$  Not going to implement an engine from scratch: Use SQLite
- "User agents must implement the SQL dialect supported by Sqlite 3.6.19"
- Example exploit: Omer Gull SELECT code execution FROM USING SQLite [4]
- $\bullet$  Need upated version of SQLite -> conflict with requirement of 3.6.19
- Aug 2022 Chrome: Deprecating and Removing webSQL [5]
- **G** Memory corruption available from JS
- **G** Replaced by the beautiful IndexedDB written by a developer from the noble house of Oracle

# <span id="page-47-0"></span>12. How SQLite Is modified

## LibSQL

LibSQL is a great fork of SQLite with the aim of making SQLite Open Source. Currently, SQLite operates in a Source Open rather than OpenSource mode. It aims to state compatible with SQLite.

> With the advent of Wasm, SQL or NoSQL solutions can come to the web. One example is DuckDB-Wasm, another is absurd-sql. Based on these creations, we feel that the developer community can iterate on and create new storage solutions faster and better than browser vendors.

libSQL introduced native WASM support to SQLite

## LumoSQL

LumoSQL is a clone that is 100% on time. It does not rely on merging the master. It has swappable db engine and btree. It has an edge on cryptography.

<span id="page-47-1"></span>**Martina [Palmucci's](#page-47-1) Master Thesis [11]:** Martina wrote a thesis entitled "Securing databases using Attribute Based Encryption and Shamir's Secret Sharing (SSS)" on the LumoSQL project. The thesis combines SSS and access based on user attributes like SELECT etc. It is abbreviated as ABE-SSS Attribute-based Encryption Shamir's Secret Sharing. There is an increased need to saveguard data privacy. File-based encryption means that the data is in the clear once the file is decrypted. Another layer of encryption at the data-level, particularly the field level protects against internal attacks.

SSS operates by having shares: secrets that, when combined together produce a key. Elliptic curves reveal interesting properties for cryptographic uses.

A standard protocol used is the Elliptic-curve Diffie– Hellman (ECDH). It allows two parties to create a shared secret across an unsecured channel. But, many protocols based on ECDH often require a prime-order group. Elliptic curve groups are often compound (group that is not made up of prime numbers). Using the Decaf technique, it is possible to obtain a prime-order group from an elliptic curve group. Applying the Decaf technique to Curve25519 yields Ristretto255.

Elliptic-curve Integrated Encryption Scheme (ECIES) is a hybrid encryption scheme. The term "hybrid" refers to the use of both symmetrical and asymmetrical cryptosystems inside it.

The projects implements access control using a policy tree made up of booleans. Attributes are encrypted using a private key. Resources have corresponding policy trees. Access to a resource is granted if the result of evaluating a user policy expression is true. For a resource tree there is a corresponding Shamir shares tree which is encrypted.

### DuckDB

## Distributed clones

TOADD

## Bloomberg

Bloomberg uses the SQLite code generator and storage engine. The replaced the layers after by their own implementation of a scaled, massively concurrent, multi-data center storage engine. [10]

# <span id="page-50-0"></span>13. The Future

LibSQL and LumoSQL are great OpenSource projects.

# <span id="page-51-0"></span>14. Ending Quotes

**On not listening to institutionilized experts**

I had this crazy idea that I'm going to build a database engine that does not have a server, that talks directly to disk, and ignores the data types, and if you asked any of the experts of the day, they would say, "That's impossible. That will never work. That's a stupid idea." Fortunately, I didn't know any experts and so I did it anyway, so this sort of thing happens. I think, maybe, just don't listen to the experts too much and do what makes sense. Solve your problem.

#### **On not pondering on what lies ahead too much**

If I'd known how hard it would be I probably never would've have written it [3]

#### **On the opportunity to learn surrounding techs**

Apple I came out, and I was about to buy the Apple I and the Apple II came out. And I bought just the motherboard for an Apple II. Got it.

Had to build my own keyboard, my own power supply, soldered it altogether. The first board I got didn't work. I called up Apple, they put me through the technical support and Steve Wozniak answers the phone. and said, "Oh, yeah. Send it back. We'll send you another board." They sent me another motherboard and that one worked. [10] (About his Apple II) With just 4k of RAM i could understand everything that was going on in that computer. I can understand everything the computer was doing there but now you know with the smallest computer having 4GB of RAM, there's no way someone coming into this now can understand everything that's going on in that computer. So, i started very simple. [9]

**On how to learn the knowledge he posses**

I accumulated all this knowledge in the course of four decades, five decades almost. How do you learn that in 4 years of university? I don't know. … you have some things take that as an article of faith, yeah this works believe it. [9]

# 15. References

![](_page_54_Figure_1.jpeg)

#### Images

 DGG-79: https://news.usni.org/2019/06/04/uss-oscar-austinfire-damage-repairs-will-stretch-into-2022